# **PENSAMENTO COMPUTACIONAL E PROGRAMAÇÃO SCRATCH NO ENSINO FUNDAMENTAL: RELATO DE EXPERIÊNCIA EM UMA ESCOLA PÚBLICA DO DISTRITO FEDERAL**

*COMPUTATIONAL THINKING AND SCRATCH PROGRAMMING IN ELEMENTARY SCHOOL: EXPERIENCE REPORT IN A PUBLIC SCHOOL IN FEDERAL DISTRICT*

> **Cristiane Jorge de Lima Bonfim Instituto Federal de Brasília** cristiane.bonfim@ifb.edu.br

**Sylvana Karla da Silva de Lemos Santos Instituto Federal de Brasília** sylvana.santos@ifb.edu.br

**Luísa de Souza Ferreira Instituto Federal de Brasília** luisa.ferreira1@estudante.ifb.edu.br

**Arthur Lucas Versiani Instituto Federal de Brasília** arthur.versiani@estudante.ifb.edu.br

**Resumo:** Trata-se do relato das ações realizadas durante a execução de um projeto de pesquisa em iniciação científica com o objetivo de desenvolver vivências de curta duração alinhadas com o currículo escolar e voltadas ao Pensamento Computacional para estudantes dos anos iniciais do ensino fundamental de uma escola pública do Distrito Federal, por meio do uso da plataforma *Scratch*. As oficinas foram realizadas nos meses de abril a julho de 2021 e contaram com a participação de 15 estudantes com idades entre 10 e 11 anos, sob a condução de dois estudantes do ensino médio. Considerando a realização das oficinas de forma remota, devido ao contexto da pandemia da COVID-19, os estudantes demonstraram interesse e curiosidade para a utilização da ferramenta online com foco no desenvolvimento do pensamento computacional.

**Palavras-chave:** Pensamento Computacional. *Scratch*. Ensino fundamental.

**Abstract:** This is the report of the actions taken during the execution of a research project in scientific initiation with the objective of developing short-term experiences aligned with the school curriculum and focused on computational thinking for students in the early years of elementary school in a public school Federal District, through the use of the *Scratch* platform. The workshops were held from April to July 2021 and had the participation of 15 students aged between 10 and 11 years, led by two high school students. Considering that the workshops were held remotely, due to the context of the COVID-19 pandemic, the students showed interest and curiosity in using the online tool with a focus on the development of computational thinking.

**Keywords:** Computational Thinking. *Scratch*. Elementary School.

## **1 INTRODUÇÃO**

Com os avanços da tecnologia na educação e as possibilidades de realizar ações educacionais de forma remota, foi iniciado um projeto científico que visa à ligação do pensamento computacional à resolução de problemas pelos estudantes do ensino fundamental, usando os conteúdos da Base Nacional Comum Curricular (BNCC) como apoio, por meio da plataforma *Scratch* mediante encontros síncronos.

O Pensamento Computacional (PC), no ponto de vista de Wing (2006), é o método de identificar aspectos da ciência da computação no mundo que nos contorna e o uso de ferramentas e técnicas para entender e interpretar sobre sistemas e processos naturais, sociais e artificiais.

Aplicado à educação, o PC permite que os estudantes resolvam problemas de formas variadas, associando conteúdos ensinados em sala de aula aos pilares do PC, a partir dos seguintes conceitos: (1) Decomposição é a divisão de um problema complexo em pequenas partes, para facilitar as soluções; (2) Reconhecimento de padrões é a recognição de algum objeto (ou parte deles) tangível ou conceitual, com padrões familiares que permitam identificá-lo e associá-lo; (3) Abstração é a ação de selecionar os aspectos dos objetos ou de processos que devem ser considerados para satisfazer uma determinada relevância; (4) Algoritmos é a ação de reunir os pilares citados e envolvê-los na criação de um agrupamento de regras para a solução de problemas (ANDRÉ, 2018).

Para Wing (2006), o PC se concentra em indivíduos executando processos de raciocínio lógico, não necessariamente na produção de fundamentos. Além disso, aborda o desenvolvimento de competências que apoiam tanto o raciocínio, quanto o aprendizado e a compreensão, fundamentos que também são base para o uso do *Scratch*.

O *Scratch* é uma plataforma *online* que utiliza uma linguagem de programação orientada a blocos, onde crianças podem programar e compartilhar mídias interativas; foi criado e é mantido pelo grupo *Lifelong Kindergarten* do *Massachusetts Institute of Technology* (MIT) *Media Lab*, desenvolvido especialmente para idades entre 8 e 16 anos, mas é usado por pessoas de todas as faixas etárias (LIMA et al. 2021).

De acordo com Maloney et al. (2004 apud LIMA et al. 2021), o Scratch encontra-se fundamentado em modelos de programação e visa a atender crianças e jovens por meio de atividades lúdicas, como histórias animadas, jogos e artes interativas. Dessa forma, os estudantes acabam por adquirir fluência tecnológica, aperfeiçoar a resolução de problemas e utilizar o PC como embasamento no uso.

A partir da programação em blocos, a habilidade de escrever programas de computador foi considerada uma parte importante da alfabetização na sociedade, pois, enquanto criam com o *Scratch*, os estudantes aprendem a pensar com criatividade, trabalhar de maneira colaborativa e raciocinar de forma sistemática. Assim, considera-se viável a associação da plataforma *Scratch* com o PC por promover o uso dos seus 4 pilares, descritos conceitualmente.

Nesse contexto, este artigo traz o relato da execução de um projeto de iniciação científica conduzido por estudantes do curso técnico em informática integrado ao ensino médio para a realização de oficinas com estudantes do ensino fundamental de uma escola pública do Distrito Federal.

O relato está organizado em cinco seções, sendo a seção 1 esta introdução ao tema e à pesquisa. A seção 2 apresenta os trabalhos relacionados; a seção 3 descreve a Metodologia adotada ao longo do projeto; a seção 4 ilustra os Resultados e Discussão e, por fim, a seção 5 tece algumas considerações finais.

#### **2 REFERENCIAL TEÓRICO**

A partir do levantamento das publicações relacionadas ao tema do projeto de pesquisa, foi possível identificar algumas abordagens tratadas em trabalhos científicos e voltadas à aplicação do PC usando a plataforma *Scratch.*

Um estudo realizado com 137 estudantes dos anos finais do ensino fundamental, em uma escola no estado de Alagoas, utilizou a plataforma *Scratch* para a condução de aulas com o objetivo de possibilitar o desenvolvimento de habilidades para a resolução de problemas do mundo real. Os autores observaram um desempenho positivo em relação aos conceitos fundamentais do PC e a ampliação na interação entre os estudantes (SANTANA; OLIVEIRA, 2019).

De forma semelhante, o projeto Escola de *Hackers*, realizado por duas instituições do sul do Brasil, também foi direcionado a estudantes do ensino fundamental II. Segundo os autores, "com a base de programação construída, os estudantes passaram a adquirir autonomia para a criação de seus próprios projetos" (ORO et al., 2016, p. 13). Como resultado, foram desenvolvidos 30 jogos no formato de Quiz com abordagens interdisciplinares com o uso do *Scratch* 3.0 pelos estudantes e houve desempenho significativo em aspectos fundamentais para o desenvolvimento do PC, como lógica, interatividade com o usuário, representação de dados e sincronização.

Uma pesquisa exploratória com crianças do primeiro ano do ensino fundamental utilizou a plataforma *Scratch* com o objetivo de elaborar uma história interativa de forma integrada aos conteúdos de Literatura e Artes. Além de incluir o ensino de computação com estudantes em fase inicial da alfabetização, o estudo também mostrou como o ensino de computação pode ser integrado no currículo existente de forma harmônica e interdisciplinar, capaz de motivar o estudante a aprender sobre programação e promover uma experiência de aprendizagem positiva e satisfatória (WANGENHEIM et al., 2014) .

Levantamentos de literatura possibilitam conhecer experiências relacionadas ao tema que estão sendo realizadas, além de permitir comparar práticas para melhorar estudos em andamento por pesquisadores brasileiros e estrangeiros. A partir de uma Revisão Sistemática de Literatura (RLS), realizada por Guarda e Pinto (2020), considerando fontes internacionais, foi possível identificar as habilidades e dimensões relevantes do PC.

Em 2021, a partir de uma revisão de literatura do Simpósio Brasileiro de Informática na Educação - SBIE, identificou-se que as publicações sobre o tema estão concentradas de 2017 a 2019, o que indica a crescente realização de estudos de forma mais recente e que abrangem o PC e a programação *Scratch*. Tal fato fornece indícios de que os temas são relevantes, inovadores e favorecem a realização de pesquisas nessa temática (FERREIRA et al., 2021).

A partir dos trabalhos citados e sua relação com essa pesquisa, pode-se ampliar e aprimorar um estudo de avaliação do pensamento computacional dos estudantes.

#### **3. METODOLOGIA**

O projeto de pesquisa de iniciação científica no ensino médio, fomentado pelo Programa Institucional de Bolsas de Iniciação Científica - PIBIC-EM, teve início em agosto de 2020, durante o período da pandemia da COVID-19, mas conseguiu avançar com a realização de algumas ações introdutórias e com a participação de uma estudante bolsista, aluna do primeiro ano do ensino médio integrado ao curso Técnico de uma instituição da Rede Federal.

As primeiras atividades do projeto foram voltadas à participação da bolsista em cursos de capacitação nas plataformas virtuais e gratuitas, a fim de ingressar nos conhecimentos introdutórios sobre PC e aplicações relacionadas aos anos iniciais do Ensino Fundamental. Além dessa formação, também buscou-se conhecimento sobre programação *Scratch* direcionada ao nível básico em conteúdos técnicos e específicos do projeto e que servem como requisitos necessários para dar prosseguimento às ações previstas, a fim de orientar as atividades futuras.

Além da participação nos cursos, a estudante bolsista acompanhou o planejamento e a realização de atividades práticas de programação por meio da inserção do Scratch, a partir de sequências didáticas planejadas por duas estudantes do curso superior, que também atuaram na mesma escola (DUARTE; SILVA, 2021). Dessa forma, foi possível conhecer a dinâmica dos encontros semanais organizados pela professora regente da turma de estudantes do 5º ano do ensino fundamental junto a outros projetos.

Em maio de 2021, o projeto recebeu um estudante voluntário que começou a atuar no planejamento das primeiras ações do projeto. Este bolsista realizou cursos de capacitação em plataformas gratuitas e acompanhou os encontros síncronos com a bolsista. Em seguida, foi iniciada uma parceria com a bolsista do projeto e o estudante voluntário, contribuindo para a criação e a organização das atividades semanais. Ressalta-se que o ingresso de um bolsista voluntário, que é estudante do 1º ano do curso técnico, contribuiu para o trabalho colaborativo entre os estudantes do ensino médio e para a disseminação do conhecimento, com vistas a uma possível continuidade das atividades em oportunidades futuras.

A continuidade do projeto, exclusivamente sob a condução da bolsista do ensino médio, aconteceu durante os meses de abril a julho de 2021, sob orientação da professora regente e das coordenadoras do projeto. Nesse período, foram realizados 10 encontros síncronos semanais, sempre às sextas-feiras com duração de 30 minutos, dos quais participaram, em média, 15 estudantes na faixa etária de 10 a 11 anos. A plataforma *Google Meet* foi utilizada para mediar a interação dos bolsistas com os estudantes e a professora da turma. A maioria dos estudantes utilizaram o computador para realizar as atividades propostas. Alguns fizeram uso somente do celular e tiveram dificuldades para assistir às aulas e realizar atividades propostas considerando a limitação no tamanho da interface.

Antes de cada encontro, os estudantes do projeto organizaram uma sequência didática para auxiliar na apresentação e na realização da atividade durante o momento síncrono, conforme o conteúdo que estava sendo estudado, e para atender o que foi proposto pela professora da turma como conteúdo da disciplina. Dessa forma, as atividades práticas estavam sempre relacionadas ao contexto das disciplinas do 5º ano do ensino fundamental. Por exemplo, um dos conteúdos estudados pelos estudantes estava relacionado à língua portuguesa e foi elaborada uma atividade que envolvia a criação de personagens, com uso de cenários e balões de fala no *Scratch*.

### **4 RESULTADOS E DISCUSSÃO**

A seguir, serão descritas cada uma das 10 atividades realizadas com os estudantes em cada encontro síncrono e destacados os principais resultados obtidos. A periodicidade dos encontros foi semanal, sendo: um encontro no mês de abril de 2021 e três encontros em cada um dos meses de maio, junho e julho de 2021.

Durante o 1º encontro, que aconteceu em abril de 2021, os estudantes conheceram a plataforma *Scratch*. Aprenderam como acessar, criar uma conta e iniciar um projeto no *Scratch*. Perceberam que o ambiente de desenvolvimento do *Scratch* é disponibilizado em várias línguas, incluindo o português. Neste encontro, cada estudante foi orientado a cadastrar uma conta para iniciar as práticas do encontro seguinte.

O 2º encontro foi realizado em maio de 2021. Antes de dar início, os estudantes realizaram uma prática com a ferramenta *Jamboard*, disponibilizada gratuitamente pelo Google e que permite ao usuário incluir elementos gráficos, online e de forma colaborativa. A partir da pergunta "Qual a sua matéria favorita?" para que fosse possível entender a preferência dos estudantes e elaborar as próximas atividades, os estudantes interagiram coletivamente. As disciplinas mais indicadas foram: matemática e artes. Em seguida, foram abordados conceitos de geometria, que já haviam sido trabalhados pela professora da turma. Foi possível criar o primeiro projeto no *Scratch*, em que a professora fazia perguntas relacionadas à geometria e os estudantes puderam responder, promovendo a interação por meio do *Scratch*, conforme figura 1.

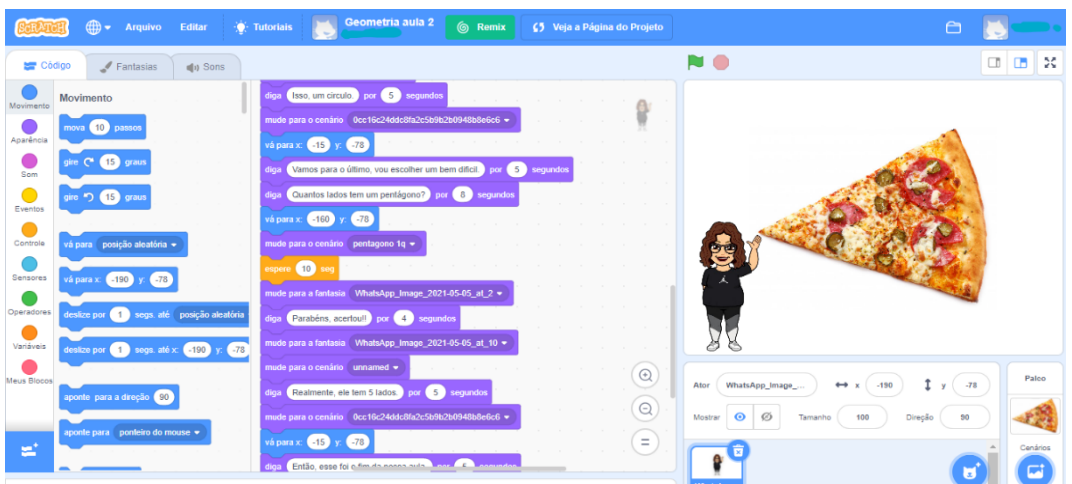

### Figura 1 – Atividade de Geometria

Fonte: *Scratch* [capturado pelas autoras], 2021.

Durante o 3º Encontro, trabalharam-se termos específicos do *Scratch* para promover a compreensão de algumas funcionalidades da interface da plataforma, como: movimento, som, aparência e eventos. Antes de iniciar, os estudantes foram convidados a responder à pergunta "De qual filme você gosta?", utilizando o *Jamboard*, com o objetivo de levantar preferências para nortear temas a serem trabalhados. Em seguida, foi apresentado um personagem representado por robô, conforme a figura 2, com o qual os estudantes poderiam praticar as operações matemáticas no *Scratch* e solicitou-se que modificassem o código inicial para que, dessa forma, fosse possível revisar o conteúdo já estudado e iniciando o PC.

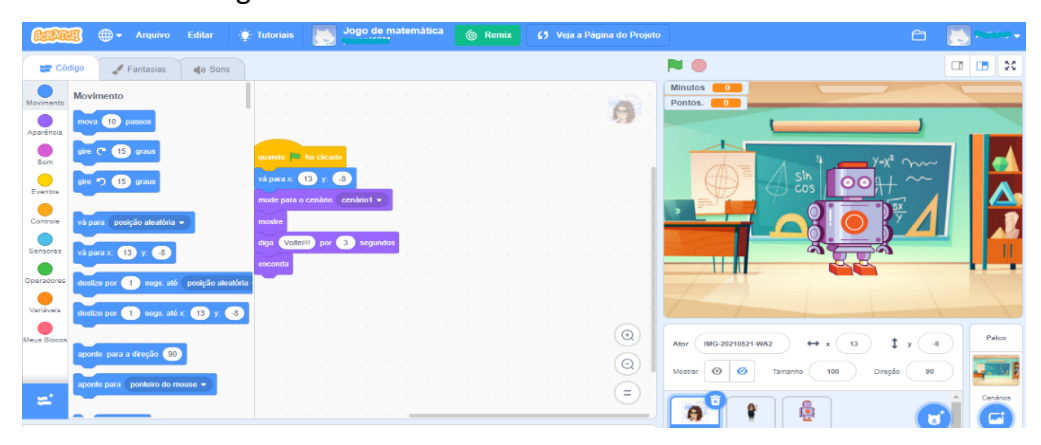

## Figura 2 – Atividade de Matemática com o robô

Fonte: *Scratch* [capturado pelas autoras], 2021.

A partir do 4º Encontro, foram incluídos termos de movimentação do personagem e mudança no cenário na produção de uma atividade de narrativa com cooperação ativa dos estudantes, em que foi solicitada a criação do final da história a fim de praticarem o conteúdo aprendido, gerando assim aprendizagem de criação e desenvolvimento de histórias, conforme a figura 3. Ressalta-se que a adaptação da metodologia empregada teve base em outros estudos que usaram o *Scratch* com estudantes do ensino fundamental e foram considerados expressivos para alcançar o objetivo deste trabalho (RIBEIRO; MELO, 2017; SOUSA, 2019).

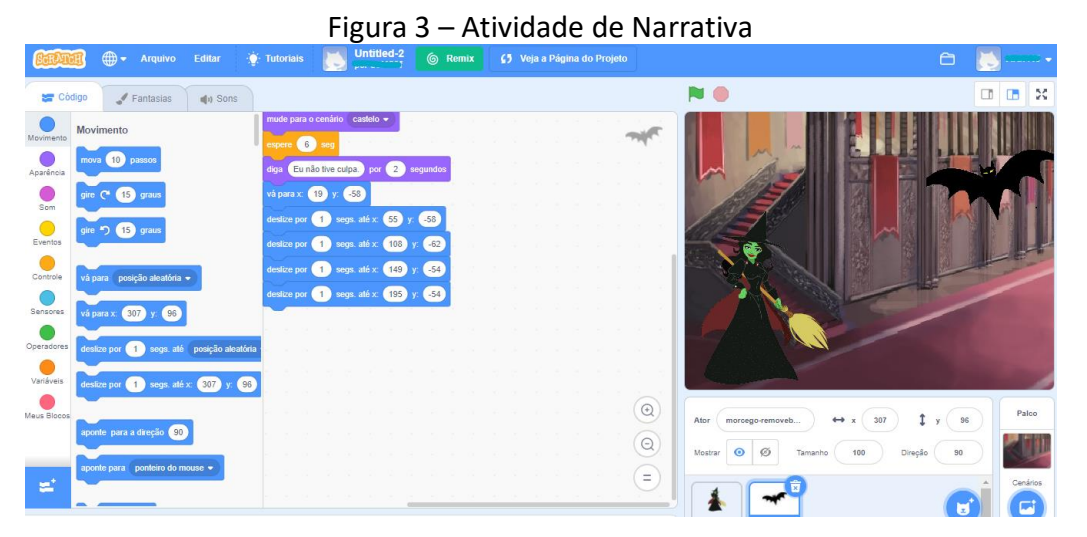

Fonte: *Scratch* [capturado pelas autoras], 2021.

Iniciando o mês de junho, realizou-se o 5º Encontro em que foi apresentado à turma um QUIZ com conteúdos estudados em sala de aula, como uma forma de mostrar o Pensamento Computacional e suas possibilidades associadas aos conteúdos trabalhados. Após a contextualização, foi proposto que os estudantes construíssem uma história, conforme apresentado na figura 4.

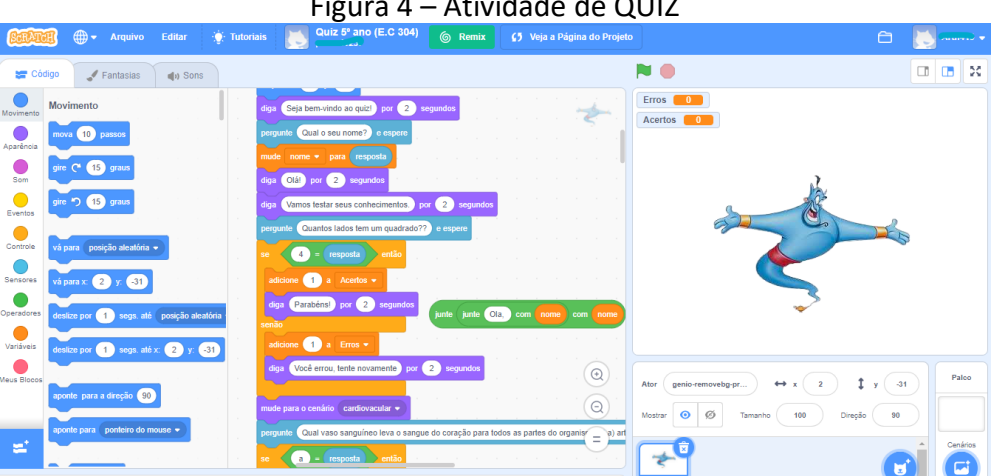

Figura 4 – Atividade de QUIZ

Fonte: *Scratch* [capturado pelas autoras], 2021.

Dando sequência, o 6° Encontro, foram retomados alguns conceitos a partir de uma revisão de termos do *Scratch*. Em seguida, foi apresentado um "joguinho" que consiste na batalha entre dois monstros e uma menina. A regra é que, para ela ganhar, teria que responder às perguntas corretamente, iniciando com cinco vidas e perdendo uma vida a cada pergunta errada. Caso a menina perca as cinco vidas, ela se tornaria também um monstro. As perguntas foram sobre assuntos estudados durante a semana e que versaram, por exemplo, sobre o sistema cardiovascular e solução de frações (figura 5). Ao término da atividade, os estudantes foram desafiados a realizar um projeto relacionado ao que foi trabalhado no momento síncrono.

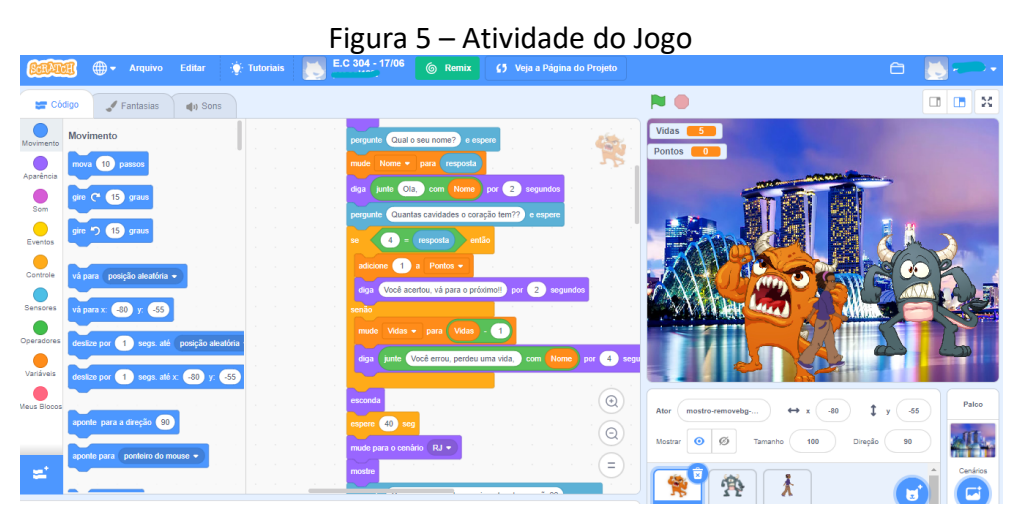

Fonte: Scratch [capturado pelas autoras], 2021.

No 7° Encontro, foram apresentados à turma outros projetos desenvolvidos com o *Scratch* e disponibilizados na plataforma, para que pudessem identificar experiências possíveis, modificar e criar novos conteúdos com o *Scratch*. Foram apresentados e compartilhados dois projetos sobre porcentagem, disponibilizados na pasta do projeto na plataforma *Scratch*. Ao término desta atividade, foi iniciada a montagem de uma história de forma coletiva (figura 6).

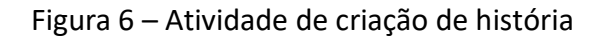

| $\oplus$<br>Arquivo<br>Editar                                                                                                    | Desafio para as férias.<br><b>O</b> Tutoriais                                                                                                    | 6 Remix | 65 Veja a Página do Projeto       |                                                                                                    | e<br>نه در                           |
|----------------------------------------------------------------------------------------------------|----------------------------------------------------------------------------------------------------|---------|-----------------------------------|----------------------------------------------------------------------------------------------------|--------------------------------------|
| Código<br>$4 Fantasias$<br>$\psi$ Sons                                                                                                    |                                                                                                    |         |                                   |                                                                                                    | $\infty$<br>$\Box$<br>$\Box$         |
| Movimento<br>Movimanto<br>10<br>passon<br>nova<br>Aparéncia<br>pire C <sup>+</sup> (15 <sup>)</sup> graus<br>Som<br><b>つ</b> (15) graus<br>Eventos<br>Controle<br>vá para posição alcalória +<br>Sensores<br>vá para $x = 170$<br>$-70$<br>Operadores<br>segs até posição aleatória<br>deskze por <b>641</b> | juando PP for cácad<br>$-209$<br>$-66$<br>và para x<br>design por (1) segs. aló x (175) y.<br>$-70$<br>segs, alé $x = 141$<br>$-68$<br>desize por<br>segs, até $x = 84$<br>$-89$<br>desize po<br>desize por $(1)$ segs. até x: $(61)$ y: $(70)$<br>Olá, Giga por 2 segundos<br>diga<br>$\left(3\right)$<br>0300Ft<br>diga Como você está? por 2 segundos |         |                                   | $\sqrt{2}$<br>c                                                                                                    |                                      |
| Variáveis<br>segs. até x: $-170$ y: $-70$<br>desize por <b>CET</b><br>deus Blocos<br>aponte para a direção (90<br>aponte para ponteiro do mouse v<br>$\equiv$                                                                                                    | œ<br>Também estou bem<br>segundos<br>diga.<br>$\bullet$<br>spere<br>mude para a fantasia fantasia1 +<br>diga Meu Deus uma cobrall por 2 segundos<br><b>Communication</b>                                                                                                    |         | $_{\odot}$<br>$\odot$<br>$\equiv$ | Ator<br>Pico Walking<br>$-170$<br>$\rightarrow$<br>Ø<br>Mostrar<br>⊙<br>100<br>Tamanho<br>Direcão.<br><b>SEP</b><br>ww | Paloo<br>$y$ $-70$<br>90<br>Cenários |

Fonte: *Scratch* [capturado pelas autoras], 2021.

Ao longo do 8° Encontro, os estudantes responderam a um QUIZ, semelhante a um questionário e desenvolvido no *Scratch*, com o objetivo de abordar o conteúdo estudado sobre verbos e porcentagem. Após responder ao QUIZ, foi explicado como este recurso havia sido criado e propôsse aos estudantes que tentassem realizar um projeto semelhante, de modo a colocar em prática o conhecimento. Ao término da atividade, sugeriu-se um desafio em que um personagem não poderia tocar em outro, caso contrário o jogo acabaria e seria mostrada a mensagem "FIM" na tela. A figura 7 ilustra uma das telas do desafio em que o gato não pode deixar a borboleta tocá-lo. Esta atividade teve como base o estudo de Souza (2019) que orientou a experiência de um jogo, o que é atrativo para a faixa etária dos estudantes da turma pesquisada e auxilia na atenção, direção e mobilidade.

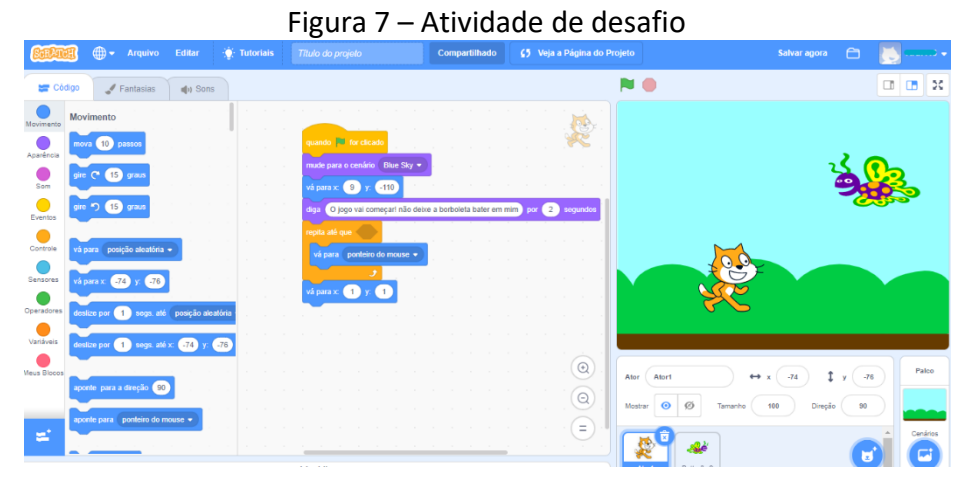

Fonte: *Scratch* [capturado pelas autoras], 2021.

Para o 9° Encontro, ficou reservado o esclarecimento de dúvidas e dificuldades levantadas pelos estudantes. Neste momento, foram fornecidas algumas dicas para melhorar a agilidade de produção de outros projetos. Por fim, foi dada continuidade à construção da história do 7° encontro, construída de forma coletiva, e foi proposto que produzissem um final para a história em suas férias.

O 10º e último Encontro, realizado antes das férias escolares, foi dedicado ao esclarecimento de mais dúvidas que surgiram. Em seguida, uma sala (*Studio*) foi criada no *Scratch* para que os estudantes pudessem publicar os projetos desenvolvidos durante os 10 encontros (figura 8). Para finalizar, a turma foi desafiada a incluir seus projetos no estúdio, com o objetivo de compartilhar as produções com os demais colegas e servir de exemplos para as próximas atividades.

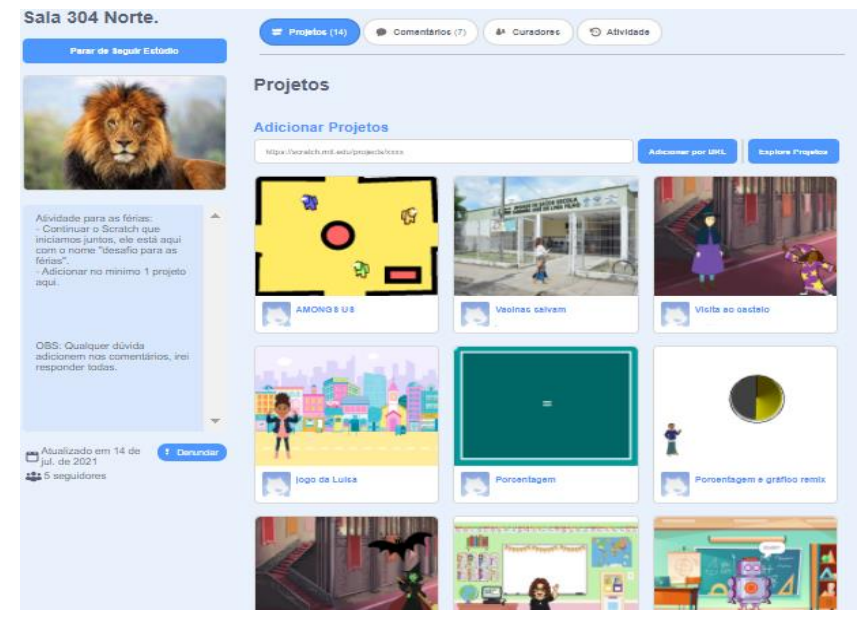

Figura 8 – Estúdio criado para os projetos da turma

Fonte: Scratch [capturado pelas autoras], 2021.

## **5 CONSIDERAÇÕES FINAIS**

Com o desenvolvimento deste projeto, percebeu-se que a maioria dos estudantes do ensino fundamental demonstraram interesse em realizar atividades extras com o uso da plataforma *Scratch* como ferramenta digital. A maioria dos participantes utilizou o computador e os que utilizaram o celular demonstraram bastante dificuldades para assistir à aula e realizar a atividade proposta, simultaneamente, considerando a limitação no tamanho da interface gráfica. Com isso, foram evidenciadas dificuldades desta parcela de estudantes para acompanhar o progresso das atividades na plataforma *Scratch*, pois acabavam ficando atrasados em relação aos demais colegas. Foi perceptível que os estudantes que utilizam o computador desenvolvem o PC com maior eficácia, em relação aos demais, diante de uma interface de interação em maior tamanho.

Ao longo das vivências também ficou nítido o ótimo engajamento dos estudantes durante os encontros síncronos, principalmente em atividades interativas, como QUIZ e o *Jamboard*, com a participação colaborativa no projeto, auxiliando uns aos outros, assim como pela iniciativa de criação de projetos realizados fora do horário da aula.

Os momentos síncronos eram dedicados, inclusive, a uma revisão diferenciada dos conteúdos estudados em sala de aula ao longo da semana anterior, sendo utilizado o *Scratch* para resolução de problemas escolares. Dessa maneira, ao longo dos encontros os estudantes foram criando uma base de conhecimentos formais e aplicando os pilares do PC.

O projeto foi finalizado em agosto de 2021, de acordo com o cronograma previsto, ainda durante o período de ensino remoto da escola, considerando o contexto da COVID-19. Como produto final do projeto, encontra-se em desenvolvimento a construção de uma cartilha para reunir as sequências didáticas que foram aplicadas durante os encontros, de modo a servir como orientação para as professoras da escola onde a pesquisa foi realizada e serem replicadas em turmas futuras.

Por fim, considera-se que a diversidade das atividades realizadas promoveu o interesse dos estudantes em participar do projeto, uma vez que, segundo o relato da professora da turma, os estudantes ficavam ansiosos pela chegada do dia em que iriam praticar com a plataforma *Scratch*. De forma geral, concluise que o projeto teve uma boa receptividade e deve ser continuado.

## **REFERÊNCIAS**

ANDRÉ, C. F. O pensamento computacional como estratégia de aprendizagem, autoria digital e construção da cidadania. **TECCOGS – Revista Digital de Tecnologias Cognitivas**, n. 18, p. 94-109, 2018. 18, jul/dez. 2018. Disponível em:

[https://www.pucsp.br/pos/tidd/teccogs/artigos/2018/edicao\\_18/teccogs18\\_artigo05.pdf](https://www.pucsp.br/pos/tidd/teccogs/artigos/2018/edicao_18/teccogs18_artigo05.pdf) Acesso em: 21 set. 2021.

DUARTE, L. A.; SILVA, M. G. 2021. 64f. **Programação na educação básica**: um estudo sobre a inserção do Scratch no Ensino Fundamental em uma escola da Rede Distrital. Monografia (Graduação) – Tecnologia em Sistemas para Internet, Instituto Federal de Brasília, 2021. Disponível em: <https://bdtcbra.omeka.net/items/show/426> Acesso em: 05 dez. 2021.

GUARDA, G. F.; PINTO, S. C. S. Dimensões do Pensamento Computacional: conceitos, práticas e novas perspectivas. In: Simpósio Brasileiro de Informática na Educação (SBIE), **Anais...**, 31, p. 1463-1472, 2020. DOI:<https://doi.org/10.5753/cbie.sbie.2020.1463> Acesso em: 22 set. 2021.

FERREIRA, L. S.; SANTOS, S. K. S. L.; BONFIM, C. J. L. Pensamento Computacional e Programação *Scratch*: uma revisão de literatura do SBIE. In: *Encontro Nacional de Computação dos Institutos Federais (*EncompIF*)*, **Anais...** 8., p. 5-8, 2021. DOI: <https://doi.org/10.5753/encompif.2021.15942> Acesso em: 22 set. 2021.

HAPPYCODE. **O que é pensamento computacional e por que isso é importante?** 2019. Disponível em:<https://happycodeschool.com/blog/o-que-e-pensamento-computacional-por-que-e-importante/> Acesso em: 22 set. 2021.

LIMA, I. P.; FERRETE, A. A. S. S.; VASCONCELOS, A. D. Potencialidades do Scratch na Educação Básica. **Revista Ibero-Americana de Estudos em Educação**, Araraquara, v. 16, n. 2, p.593–604, 2021. DOI: <https://doi.org/10.21723/riaee.v16i2.13225>

ORO, N. T.; PAZINATO, A. M.; TEIXEIRA, A. C. **Programação de Computadores na Educação: um passo a passo utilizando o Scratch**. Passo Fundo: Editora UPF, 2016. Disponível em:

[http://www.editora.upf.br/images/ebook/Programacao\\_de\\_computadores.pdf](http://www.editora.upf.br/images/ebook/Programacao_de_computadores.pdf) Acesso em: 22 set. 2021.

RIBEIRO, S.; MELO, A. Um Método para o Desenvolvimento de Software com Crianças Utilizando o Ambiente Scratch. In: Simpósio Brasileiro de Informática na Educação, **Anais...**, p. 1027-1036, 2017.

SANTANA, S. J.; OLIVEIRA, W. Desenvolvendo o Pensamento Computacional no Ensino Fundamental com o uso do Scratch. In: Workshop de Informática na Escola, **Anais...** 25., p. 158-167, 2019. DOI: [https://doi.org/10.5753/cbie.wie.2019.158.](https://doi.org/10.5753/cbie.wie.2019.158) Acesso em: 22 set. 2021.

SÁPIRAS, F. S.; VECCHIA, R. D.; MALTEMPI, M. V. Utilização do Scratch em Sala de Aula. **Educação Matemática Pesquisa**, São Paulo, v. 17, n.5, p. 973–988, 2015. Disponível em: <https://revistas.pucsp.br/index.php/emp/article/view/25152> Acesso em: 22 set. 2021.

SCRATCH. **Sobre**. Disponível em:<https://scratch.mit.edu/about> Acesso em: 22 set. 2021.

SOUZA, O. M. JogLog - Jogos de Raciocínio Lógico para Alunos do Ensino Fundamental: Um Estudo de Caso Utilizando Gamificação e Pensamento Computacional. In: Simpósio Brasileiro de Informática na Educação, **Anais...** 30., p. 1022-1031, 2019. Disponível em: [https://www.br](https://www.br-ie.org/pub/index.php/sbie/article/view/8830)[ie.org/pub/index.php/sbie/article/view/8830](https://www.br-ie.org/pub/index.php/sbie/article/view/8830) Acesso em: 22 set. 2021.

WANGENHEIM, C. G.; NUNES, V. R.; SANTOS, G. D. Ensino de Computação com SCRATCH no Ensino Fundamental – Um Estudo de Caso. **Revista Brasileira de Informática na Educação**, v. 22, n.3, 2014. DOI:<http://dx.doi.org/10.5753/rbie.2014.22.03.115> Acesso em: 22 set. 2021.

WING, M. J. Computational Thinking. **Communications of the ACM**. v. 49, n.3, 2006. [D](http://www.cs.cmu.edu/~CompThink/papers/Wing06.pdf)isponível em: <http://www.cs.cmu.edu/~CompThink/papers/Wing06.pdf> Acesso em: 22 set. 2021.